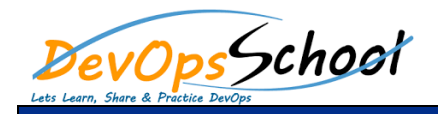

# Google Analytics Advance Training Curriculum 6 Day

#### **•** Introduction

- $\bullet$  which digital analytics?
- $\bullet$  How Google Analytics works works works works
- $\bullet$  Google Analytics setup  $\mathcal{A}$
- $\bullet$  How to set up views with filters with filters with filters
- $\bullet$  The Google Analytics Interface  $\mathcal{A}$
- Navigating Google Analytics
- Understanding overview reports
- $\bullet$  Understanding function  $\mathcal{L}_\mathcal{F}$
- $\bullet$  How to share reports the reports
- $\bullet$  How to set up dashboards and shortcuts and shortcuts and shortcuts and shortcuts  $\bullet$  Reports Reports Reports Reports Reports Reports Reports Reports Reports Reports Reports Reports Reports Reports Reports Reports Reports Reports Reports Reports Reports Reports Reports Reports Reports Reports Reports
- **Setting UP Data Collection and Configuration**
	- Organize your Analytics account
	- Set up advanced filters on views
	- $\bullet$  Create your own Custom Dimensions  $\bullet$
	- $\bullet$  Create your own Custom Metrics  $\bullet$
	- Understand user behavior with
	-
	- $\bullet$  F

#### **See Google Analytics Results**

- o Where do visitors come from? o Direct, referring sites, and search engines
- $\mathbf 0$  Tagging campaigns for email, social media, and offline marketing marketing marketing marketing marketing marketing  $\mathbf 0$ o How to find Google Ads reports in Google Analytics
- 

### **Google Analytics and Google Webmaster Tools**

- $\bullet$  Audit and Conversion Tracking  $\mathsf E$  and  $\mathsf E$  and  $\mathsf E$  and  $\mathsf E$  and  $\mathsf E$
- Features of Google Analytics
- $\mathbf{S}$ ub Domain Tracking Using Using Universal Analytics and  $G$ oogle Taga $\mathbf{S}$
- 
- $\bullet$  . Except  $U$  is defined by  $U$  and  $U$  and  $U$  and  $U$  and  $U$  and  $G$   $U$  and  $G$

#### **The Google Analytics Interface**

 $\circ$  T  $O$  E o Audience demographics o Acquisition

#### **Basic Reports**

- o Audience reports o Acquisition reports
- o Behavior reports

#### **Understanding Traffic**

 $\circ$  How to avoid  $\circ$  How to avoid  $\circ$  How to avoid  $\circ$  $\mathsf{O}$  Structuring your income  $\mathsf{S}$  tags that the structuring traffic tags  $\mathsf{S}$  $\circ$  Fixing traffic sources that don't report in a useful  $\circ$ 

day dayaa dagaalka dagaalka dagaalka dagaalka dagaalka dagaalka dagaalka dagaalka dagaalka dagaalka dagaalka d<br>Dagaalka dagaalka dagaalka dagaalka dagaalka dagaalka dagaalka dagaalka dagaalka dagaalka dagaalka dagaalka da

## **Understanding Results**

- o The three milestones every user faces in the
- o How to set  $G$ oals for each of each of each of each of each of each of each of each of each of each of each o
- o How to track your sales
- **See How Your Audience Navigate Between Pages of Your Site**
	- o Learn Who Your Audience Is and How They are the Who Your Audience Is and How They are they are they are they o Learn the Best Ways to Use Google Analytics and the Best Ways to Use Google Analytics and the Best Ways to U o Build, Manage, and Share Custom Reports and Share Custom Reports and Share Custom Reports and Share Custom Reports and Share Custom Reports and Share Custom Reports and Share Custom Reports and Share Custom Reports and S with Your Colleagues and Bosse

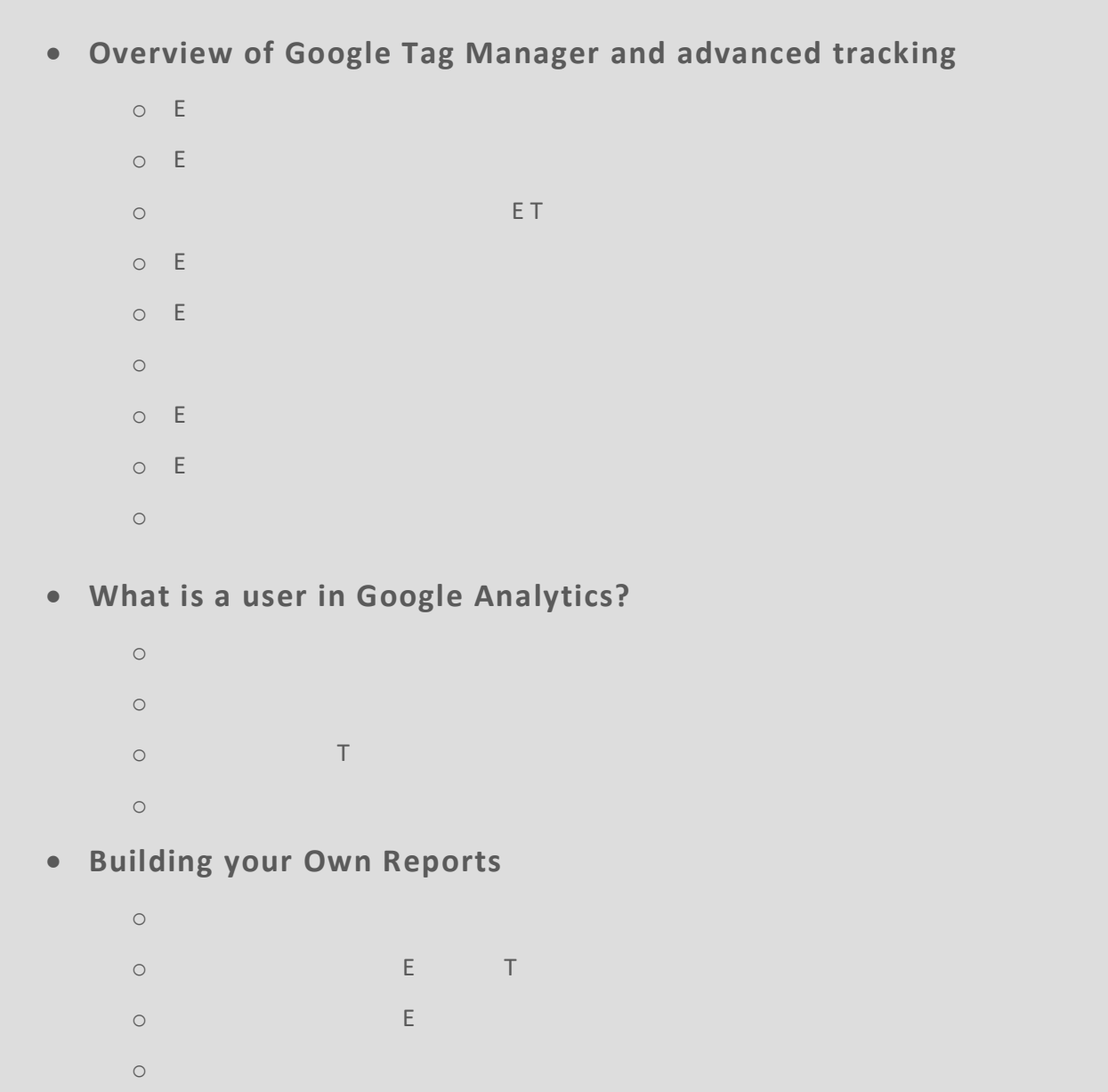

# **Google Analytics Demo with Results**

day da ya kuma a shekarar 1980 a ƙasar Ingila. Ya ƙasar Ingila a ƙasar Ingila a ƙasar Ingila. Ya ƙasar Ingila

- o Sharing and communicating data with email, exports, dashboards,
- o Introduction to strategy o Google Analytics Demo with Projects